## **STEPS TO ENTER cSLO RESULTS IN TRACDAT**

## *Green italic text represents instructions for TracDat*

*1. Logging into TracDat.* 

*Website Address: https://goldenwestcollege.tracdat.com Use your standard GWC computer login username and password.* 

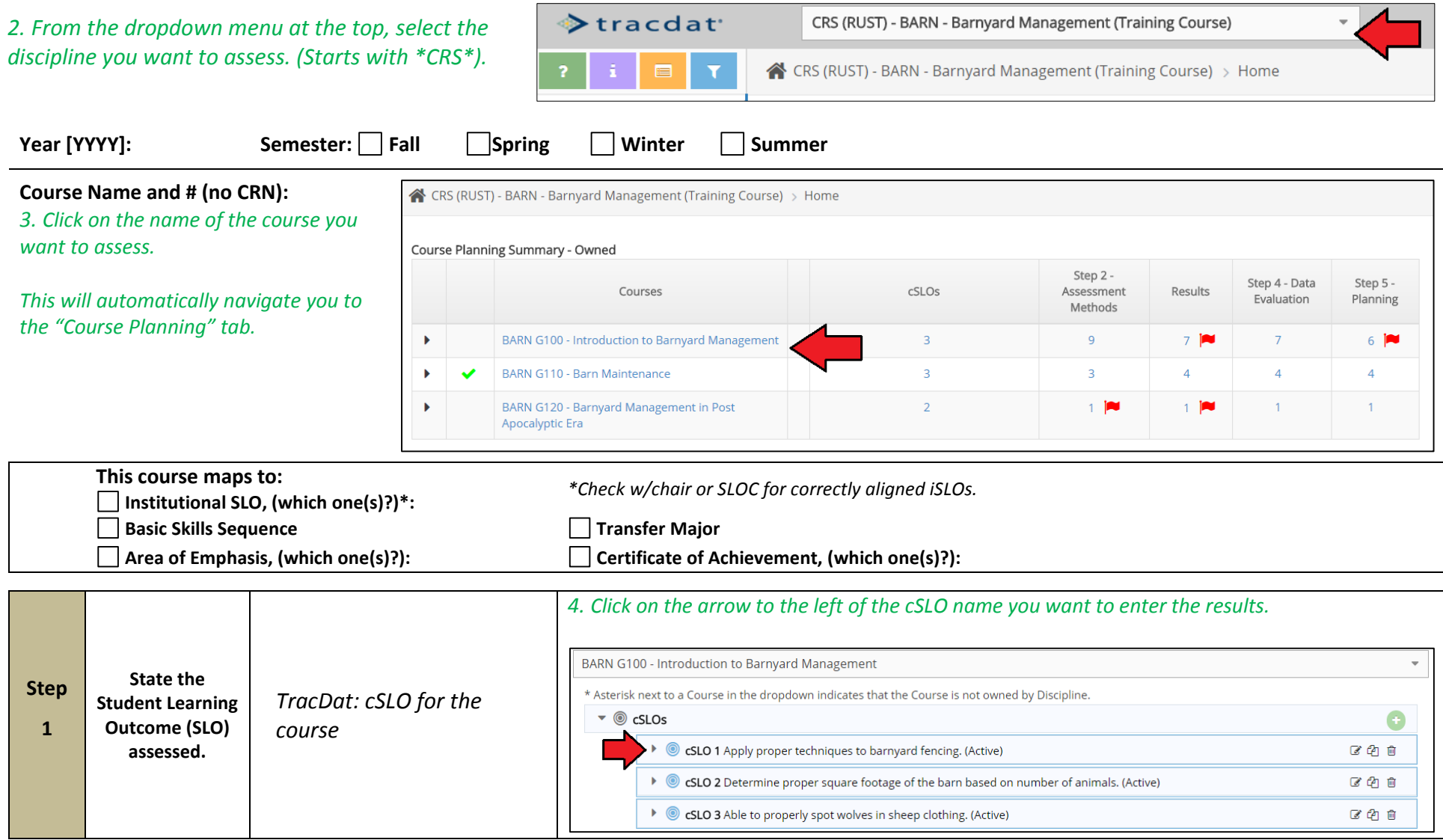

## *Is the assessment method for your assessment already in TracDat? Yes – Skip to the next step below on page 3.* BARN G100 - Introduction to Barnyard Management \* Asterisk next to a Course in the dropdown indicates that the Course is not owned by Discipline.  $\bullet$   $\circ$  cSLOs CSLO 1 Apply proper techniques to barnyard fencing. (Active) 2018 cSLO Assessment Cycle: 2013 - 2015, 2016 - 2018 Start Date: 01/01/2016 **Inactive Date:** The Step 2 - Assessment Methods  $\blacktriangleright$  [ai] 区中自 Skill Demonstration Students must demonstrate proper techniques of barnyard fencing which includes: (1) proper layout of fence post, (2) creating secure fence base, (3) attaching fence panel, (4) attaching rails and pickets. (Active)  $\blacktriangleright$   $\Box$ 区色自 **How did you**  Skill Demonstration Students are assessed based on their ability to properly complete a **assess the SLO**  fencing project using the correct fencing material, bolts, screws or nails. (Active)  *TracDat: Assessment*  **Step (for ex: essay,**  *Method under Course*  **questions on a**  *Assessment Plan No – when you clicked on the arrow, nothing new appeared or the assessment*  **multiple choice**  *method that appeared is not one that you used to assess your cSLO this semester.* **exam)?** *Click on the green plus sign to the right of "Step 2 – Assessment Methods." You will be directed to the assessment method screen*  **A** Save Return BARN G100 - Introduction to Barnyard Management CSLO 1 Apply proper techniques to barnyard fencing.  $Active$   $\blacksquare$  $\mathbf{r}$  (2) Assessment Type \* Assessment Methods G Ω Criterion for Individual Student **Success Notes**  *Chose the "Assessment Type" and fill in the "Assessment Methods" Click "Save" then click "Return"*

**2**

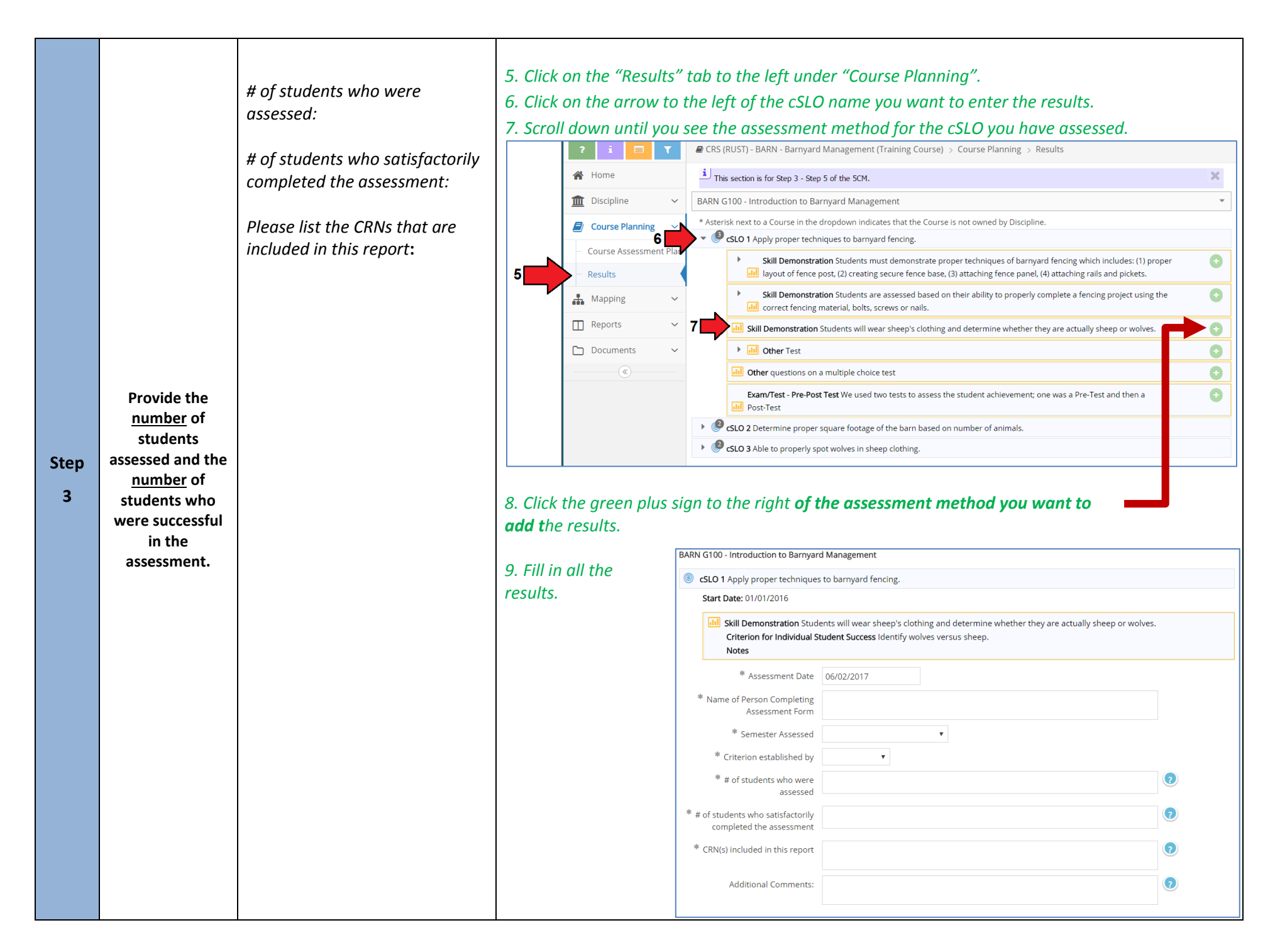

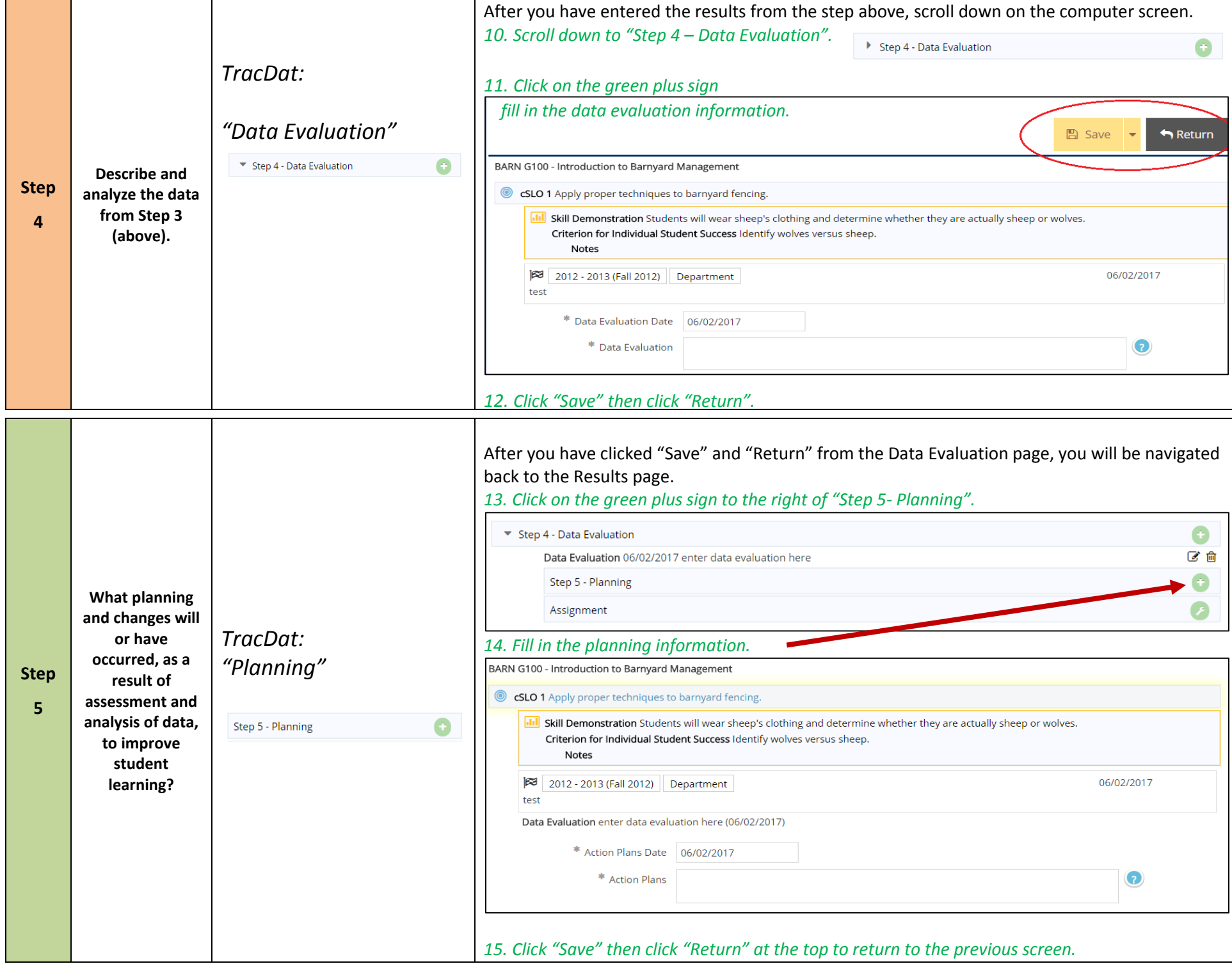

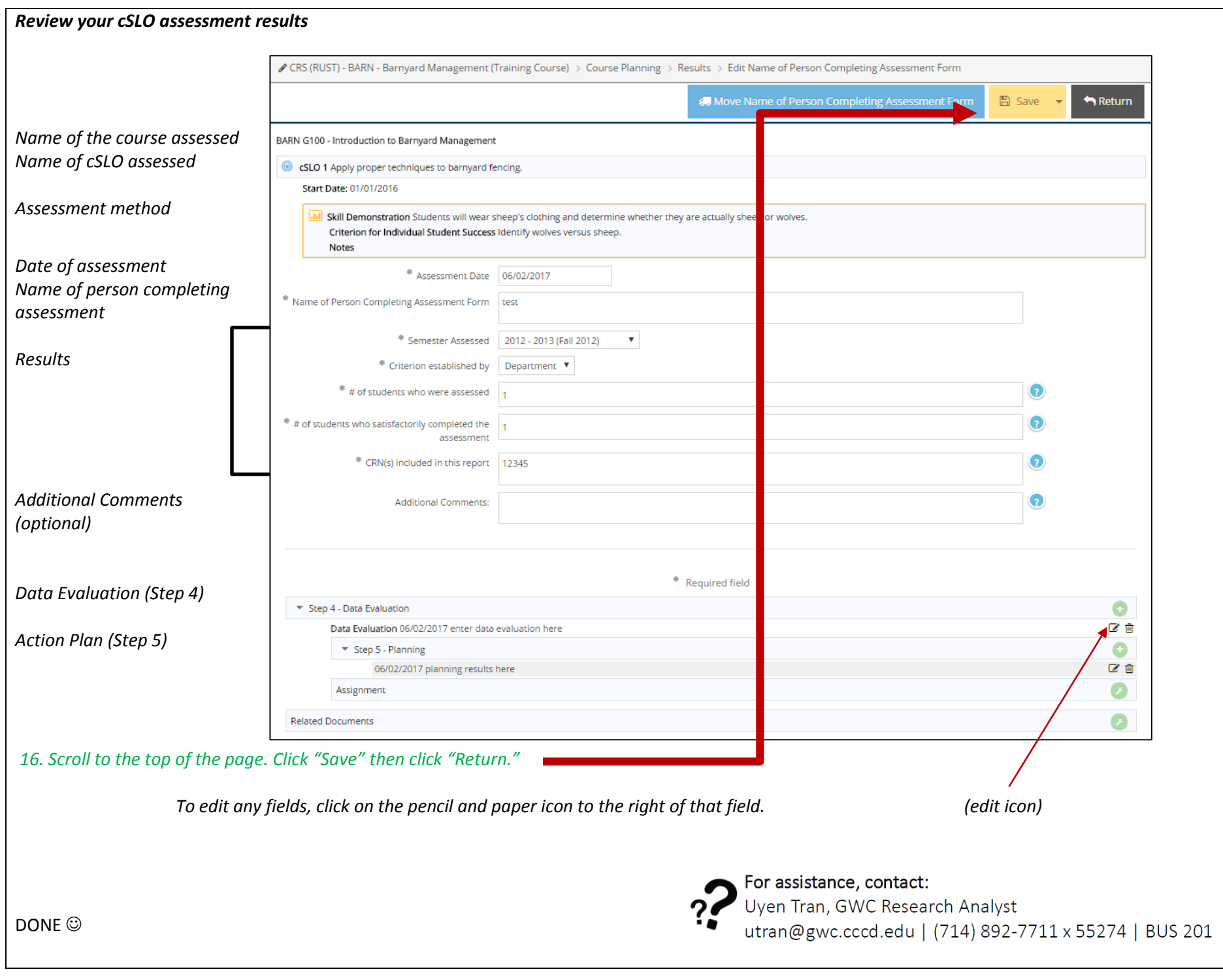